Title stata.com

**set\_defaults** — Reset system parameters to original Stata defaults

Description Syntax Option Remarks and examples Also see

### Description

set\_defaults resets settings made by set to the original default settings that were shipped with Stata.

set\_defaults may not be used with java, lapack, putdocx, python, rng, or sort systemparameter categories.

### **Syntax**

```
set_defaults { category | _all} [ , permanently]
where category is one of memory | output | interface | graphics |
    network | update | trace | mata | unicode | other
```

# **Option**

permanently specifies that, in addition to making the change right now, the settings be remembered and become the default settings when you invoke Stata.

## Remarks and examples

stata.com

#### ▶ Example 1

To assist us in debugging a new command, we modified some of the trace settings. To return them to their original values, we type

```
. set_defaults trace
-> set trace off
-> set tracedepth 32000
-> set traceexpand on
-> set tracesep on
-> set traceindent on
-> set tracenumber off
-> set tracehilite ""
(preferences reset)
```

1

#### Also see

```
    [R] query — Display system parameters
    [R] set — Overview of system parameters
    [M-3] mata set — Set and display Mata system parameters
```

Stata, Stata Press, and Mata are registered trademarks of StataCorp LLC. Stata and Stata Press are registered trademarks with the World Intellectual Property Organization of the United Nations. StataNow and NetCourseNow are trademarks of StataCorp LLC. Other brand and product names are registered trademarks or trademarks of their respective companies. Copyright © 1985-2023 StataCorp LLC, College Station, TX, USA. All rights reserved.

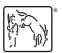

For suggested citations, see the FAQ on citing Stata documentation.